# **2024 PROFILE GUIDANCE ONESPIRIT INTERFAITH FOUNDATION** *Register of OneSpirit Interfaith Ministers (ROSIM)*

*"If you want to go fast, go alone, if you want to go far, go together". - African Proverb*

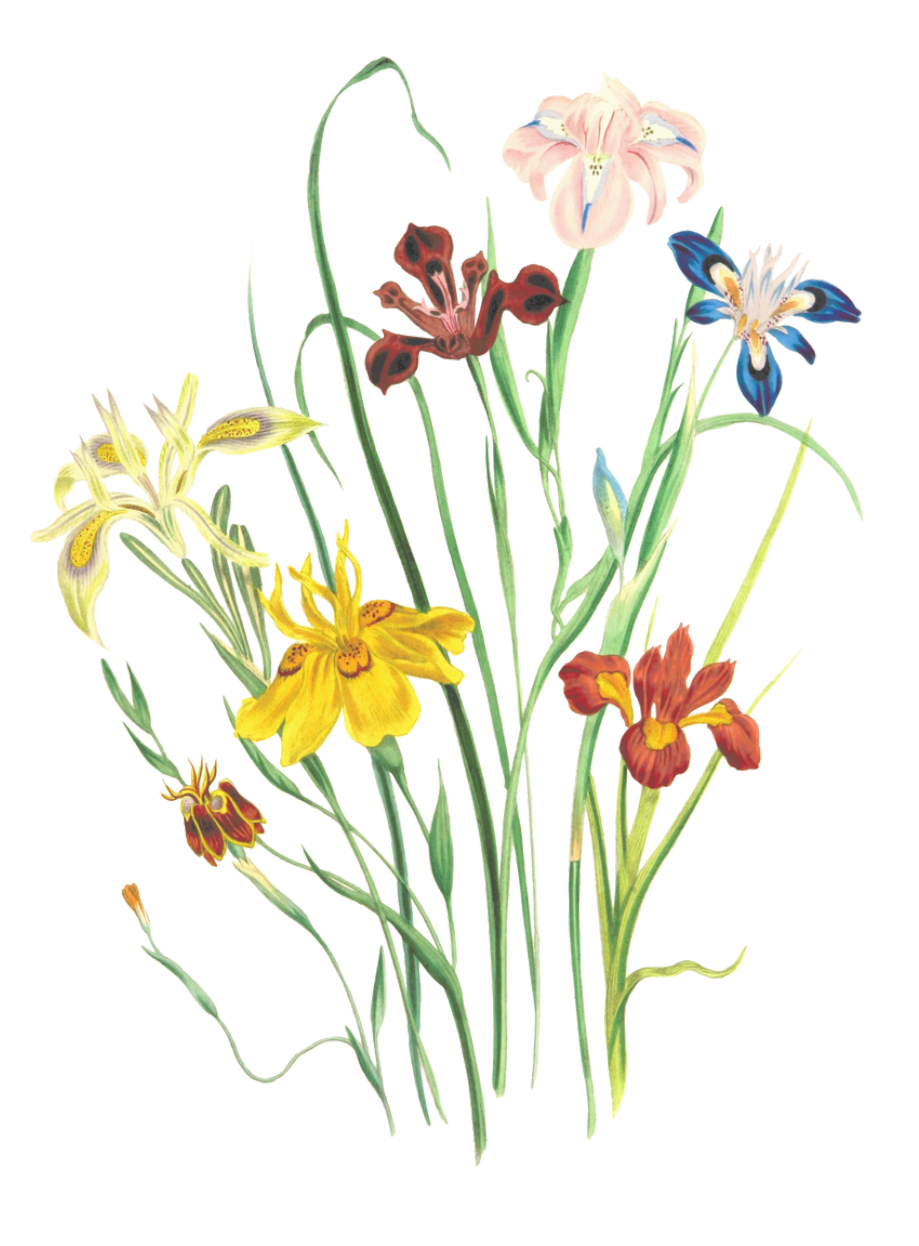

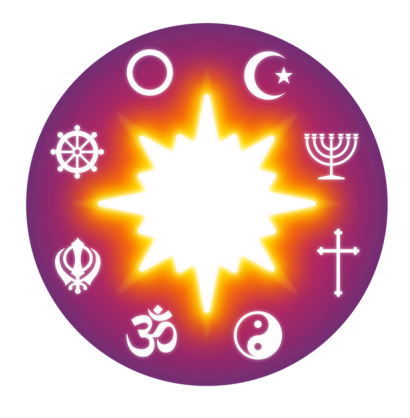

**ROSIM** 

Register of OneSpirit Interfaith Ministers

## **Your Unique Minister Profile**

Being part of ROSIM grants you the exclusive privilege to craft a profile on our website, tailored to effectively showcase your ministry to potential clients. On this dedicated page, you're free to display anything that authentically represents you and gives clients the best insight into who you really are.

# **Information to keep in mind**

Your forthcoming profile will serve as your personal narrative.

- It will feature a profile photo and optionally, additional images of your ministry, hobbies, and artwork — an 'about me' section for sharing your service aims, ministry ethos, inspirational quotes, personal pledges, and more.
- Visitors will also see your geographical scope, including your base location and the areas where you offer services.
- Moreover, you'll be able to outline your unique offerings, such as inspirational talks or healing sessions.
- A brief biography will provide an initial insight before visitors explore your full profile.
- Your profile may also showcase testimonials from clients or loved ones and feature a contact button for direct communication.

Remember, you can update and refine your information at any time to keep it current. Take this chance to convey the unique allure of your ministry!

Our website can be found here: <https://www.interfaithfoundation.org/> You can log in directly here: <https://www.interfaithfoundation.org/login/>

# **Building Your Profile**

- With our updated website, our goal was to showcase our ministers in a unique and more accessible way. We've carefully removed any barriers that could hinder potential clients from finding you, making your profile easier to locate than ever.
- Upon joining ROSIM, we integrate you into our system and create a 'Minister User' for you, which automatically generates a 'Minister Profile'. Initially, this profile will be blank, displaying only your name.
- Your name/profile will automatically be listed on the 'Find a Minister' page of our website. It's important to note that you won't appear in the service or location-specific searches until you update your profile. Instructions for doing so follow on the next pages.

### FIND A ONESPIRIT MINISTER

A OneSpirit Interfaith Minister navigates diverse landscapes, emphasising love as a universal language and encouraging spiritual growth. Beyond societal or religious confines, these ministers promote personal wholeness and acceptance.

Offering personalised ceremonies and other essential services, OneSpirit's network of over 1,000 ministers serves life's significant events, promoting wholeness regardless of individual beliefs or faith. Interfaith ministers go wherever they're asked to go, in a way that's fitting for the people we're supporting.

Like boundary-crossing dandelions, our ministers spread unity and inclusivity. Echoing the tenacity of dandelions, they bridge beliefs with shared human values and nurture personal growth.

Our ministers operate globally, providing services both locally and online. Explore our gallery below and click on a minister's profile to discover more about them.

Minister pages: ROSIM, Month of Ministry, Minister Spotlights, Minister Connections, and OneSpirit Supervisors.

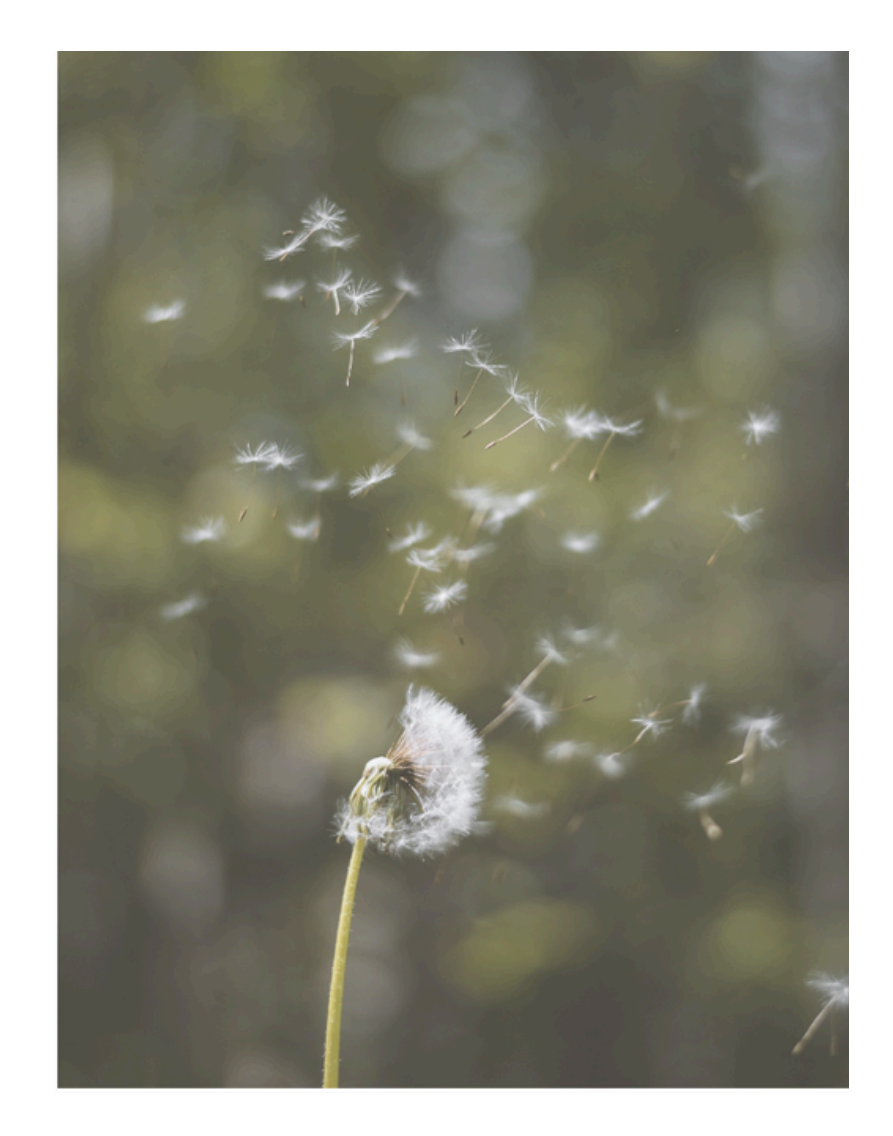

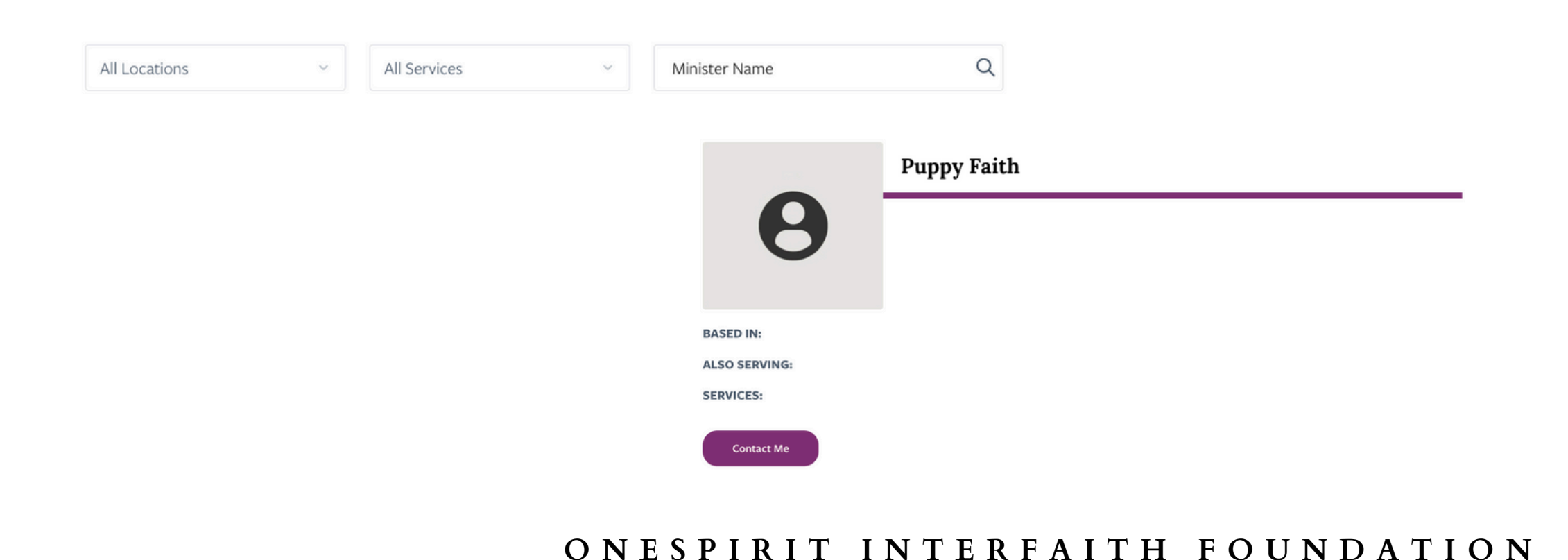

Here, you'll be able to find ministers by their names, the locations they serve, and the services they offer.

Once you click the minister, you'll be brought to their profile, see below.

"There is only one river. There is only one sea. And it flows through you, and it flows through me. There is only one people. We are one and the same. We are all one spirit. We are all one name."

- Peter Yarrow

# **Building Your Profile**

When the system generated a user for you, it created a login using the email you registered with for ROSIM and assigned a random password. As you prepare to update your profile, you need to set a new password for yourself.

Simply go to the '**[Login'](https://www.interfaithfoundation.org/login/) page** and choose 'Forgot Password'.

An email will be sent to you, allowing you to create a new password and log in. Once logged in, updating your profile information is straightforward!

To log in, use this link: **<https://www.interfaithfoundation.org/login/>**

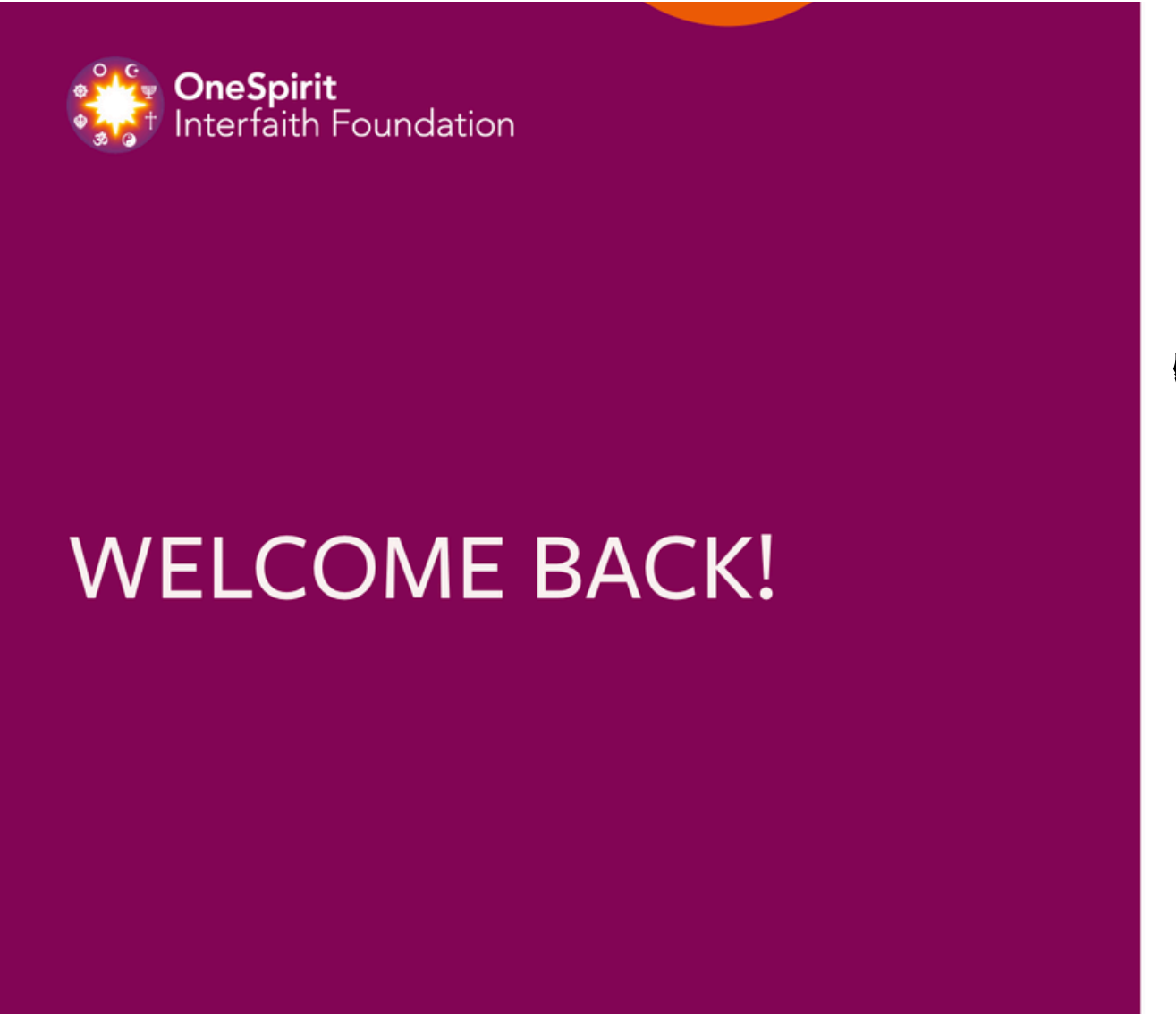

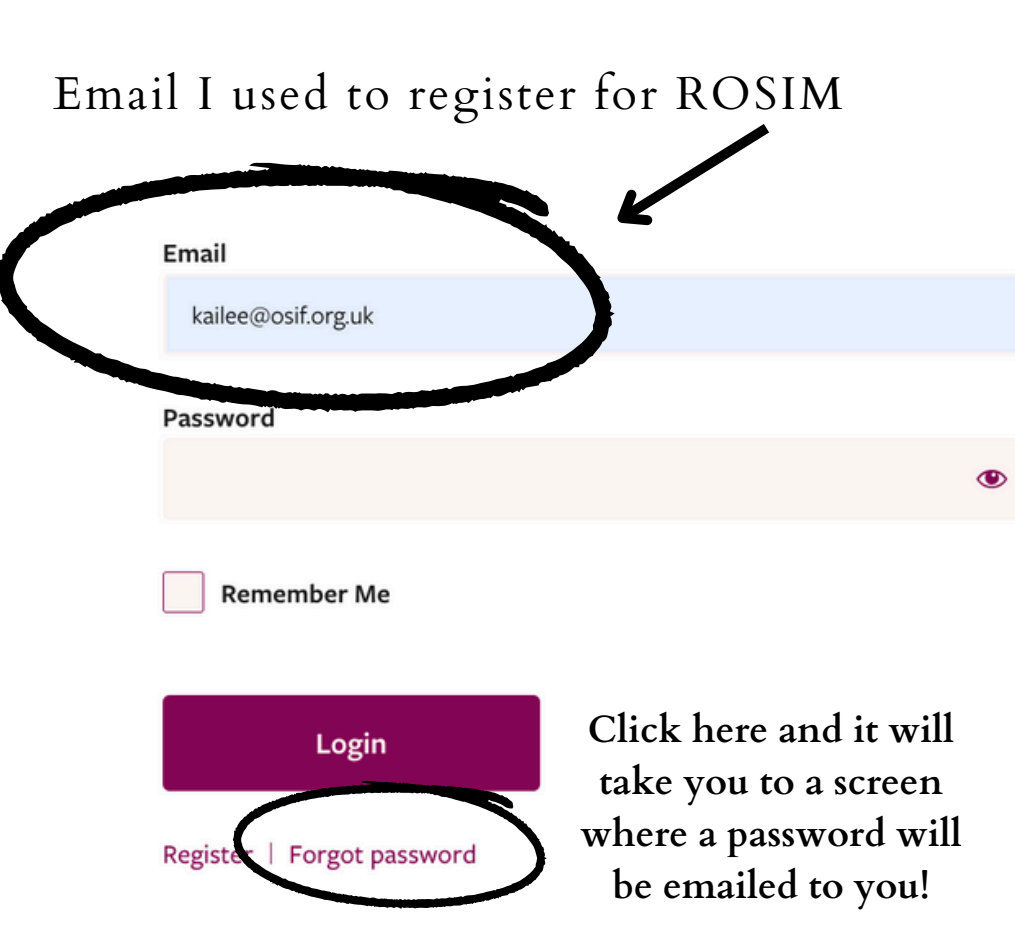

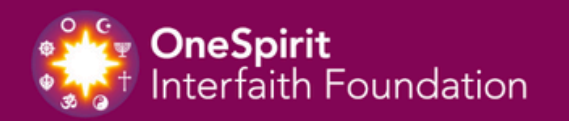

### **WELCOME BACK!**

**The page that appears once you hit 'Forgot Password' just click get a new password! Your email should be the same email you used to register for ROSIM otherwise you will not receive a password/login**

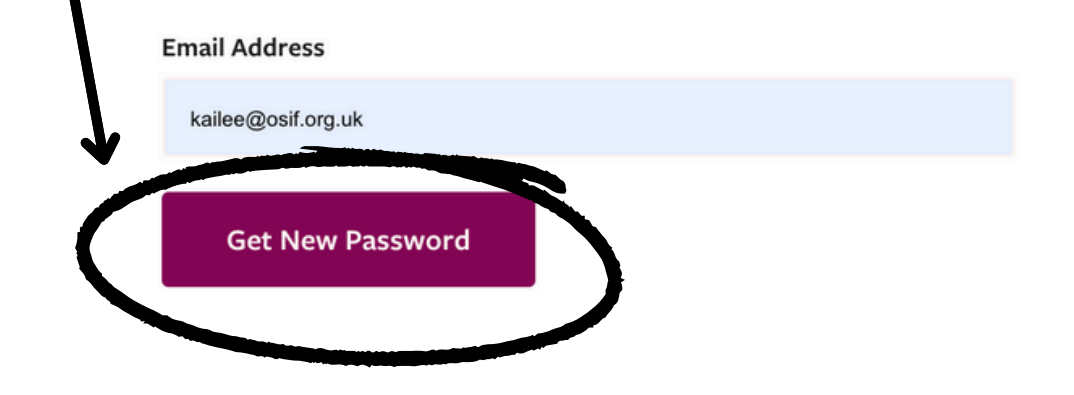

**If you don't automaticaly go to the My Details page, you'll end up on your personal dashboard. From here, just click my details, this is where you can create your minsiter profile**

# **Building Your Profile**

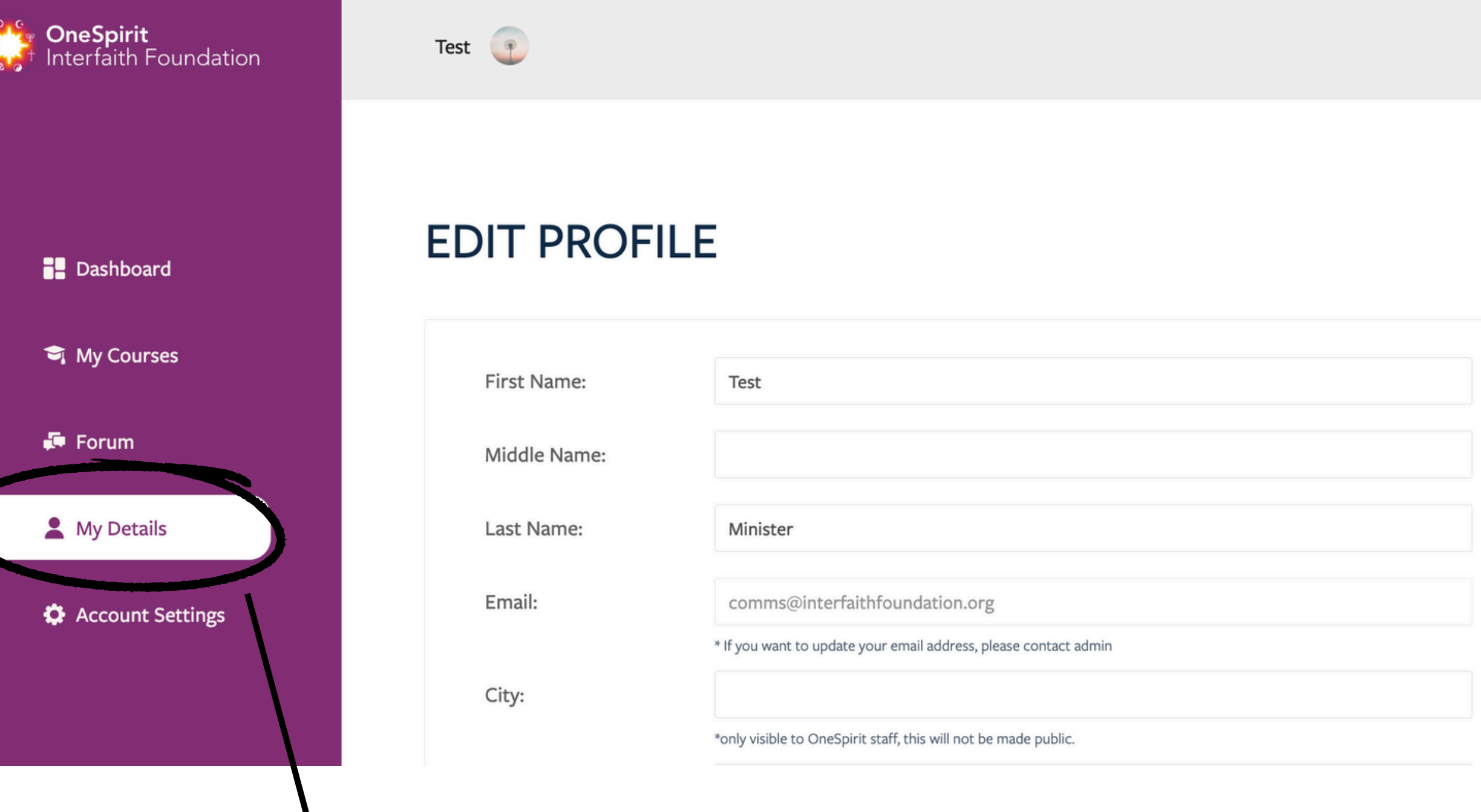

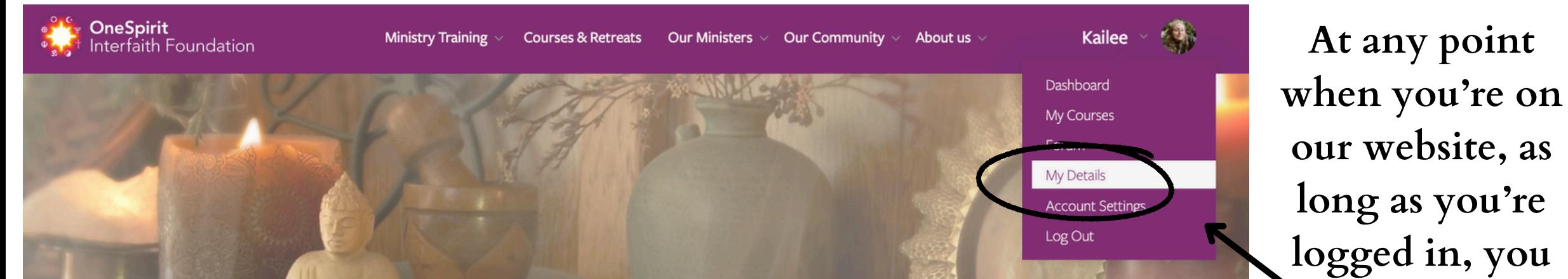

### WE ARE ONESPIRIT

\* Fostering Peace, Valuing Diversity - Amplifying Unity in Our Community \*

**can click the little arrow next to your photo (or the avatar) and click my details to go to your profile.**

# **Building Your Profile**

Now that you've updated your password, the exciting part begins!

Log in with your ROSIM email and new password to access the 'Minister Dashboard'. Here, you can manage your account, see the courses you're enrolled in, and participate in forums for discussion and resource sharing.

You will be directed to the 'My Details' page automatically, where you can input information to display on your live minister profile. The below offers guidance on using the text box and its elements.

**EDIT PROFILE** 

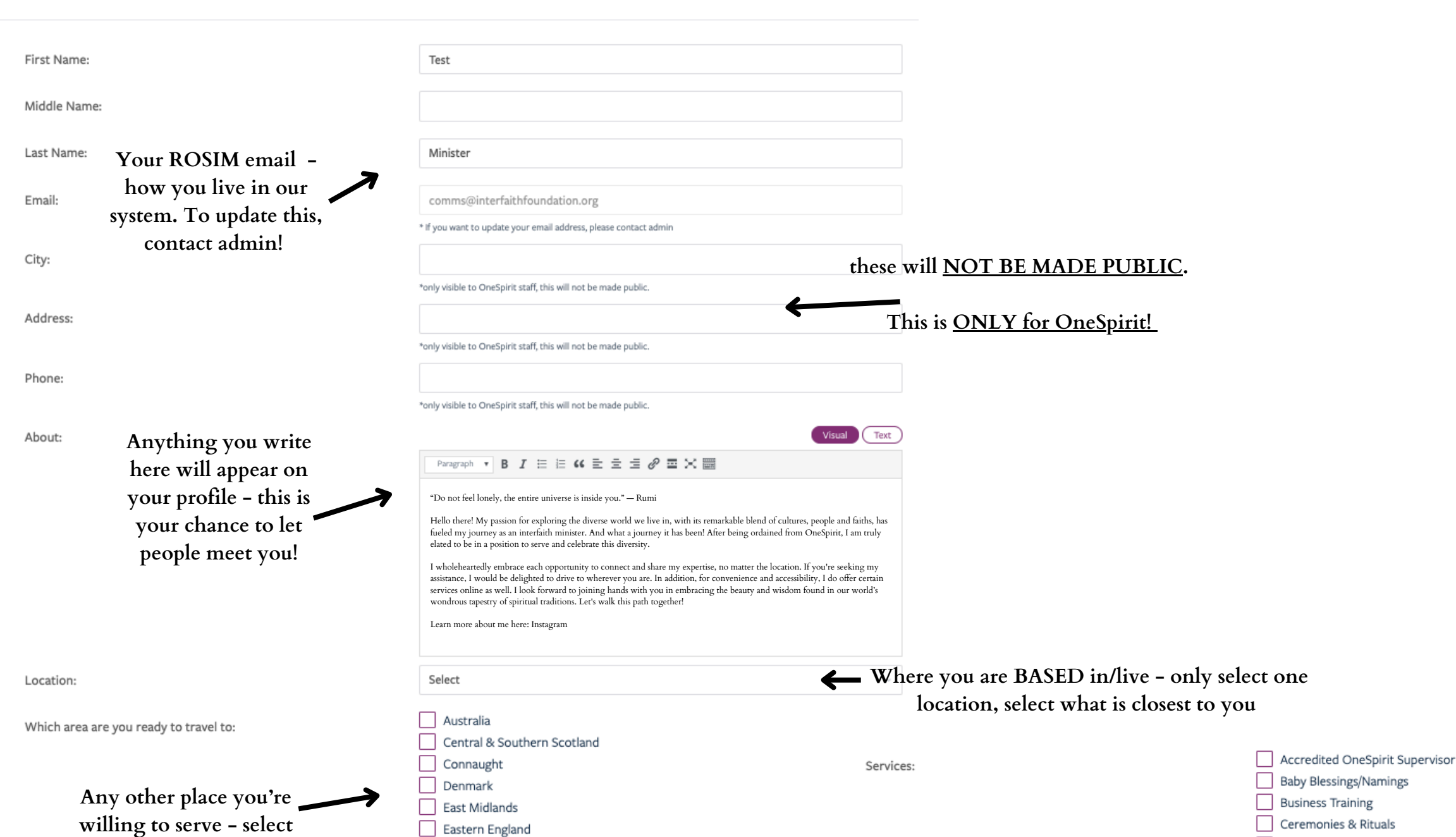

#### **as many as you'd like**

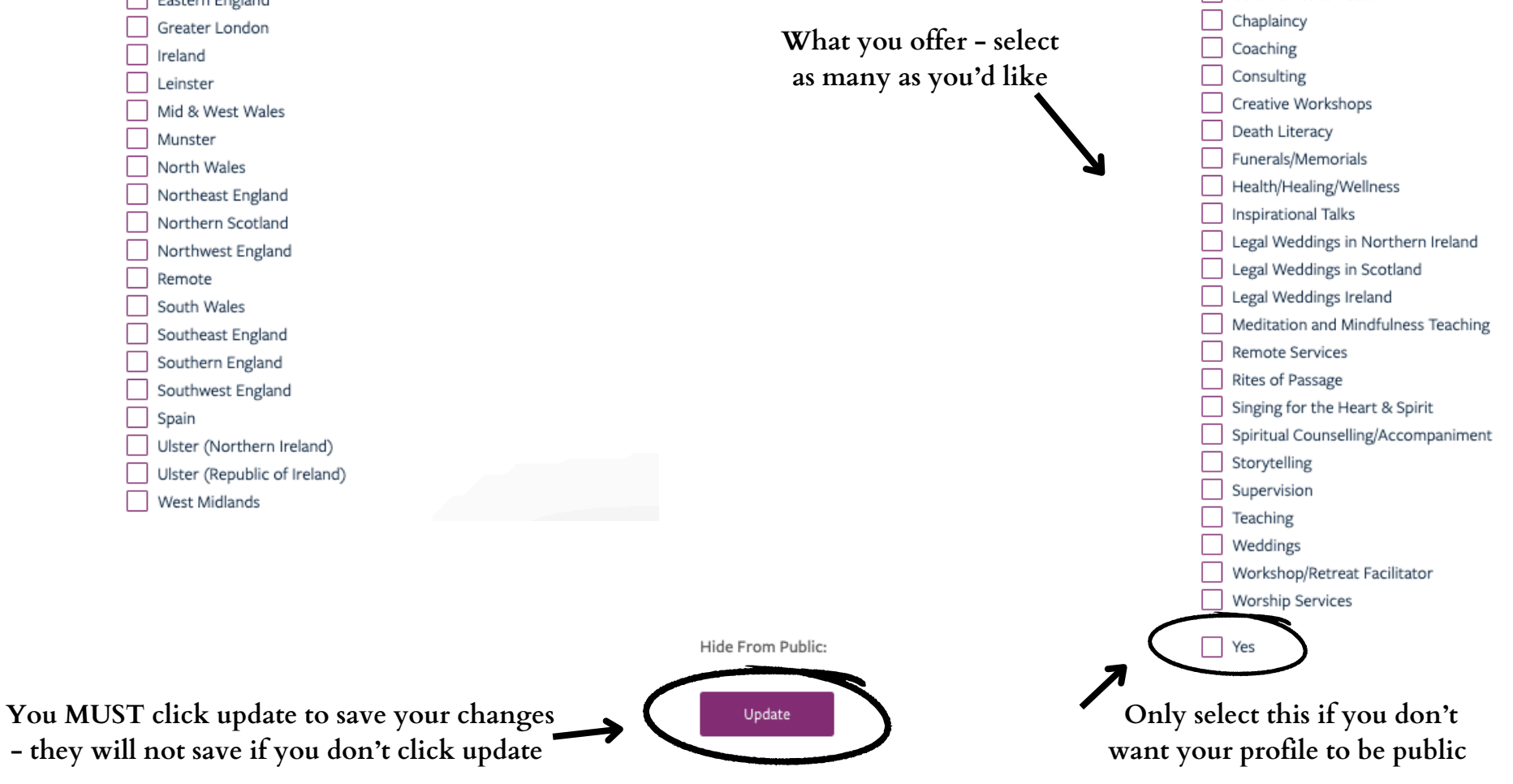

**Lets you hyperlink, or insert a clickable link! Useful if you'd like to add your website or social media.**

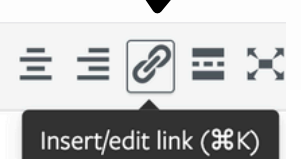

#### ONESPIRIT INTERFAITH FOUNDATION

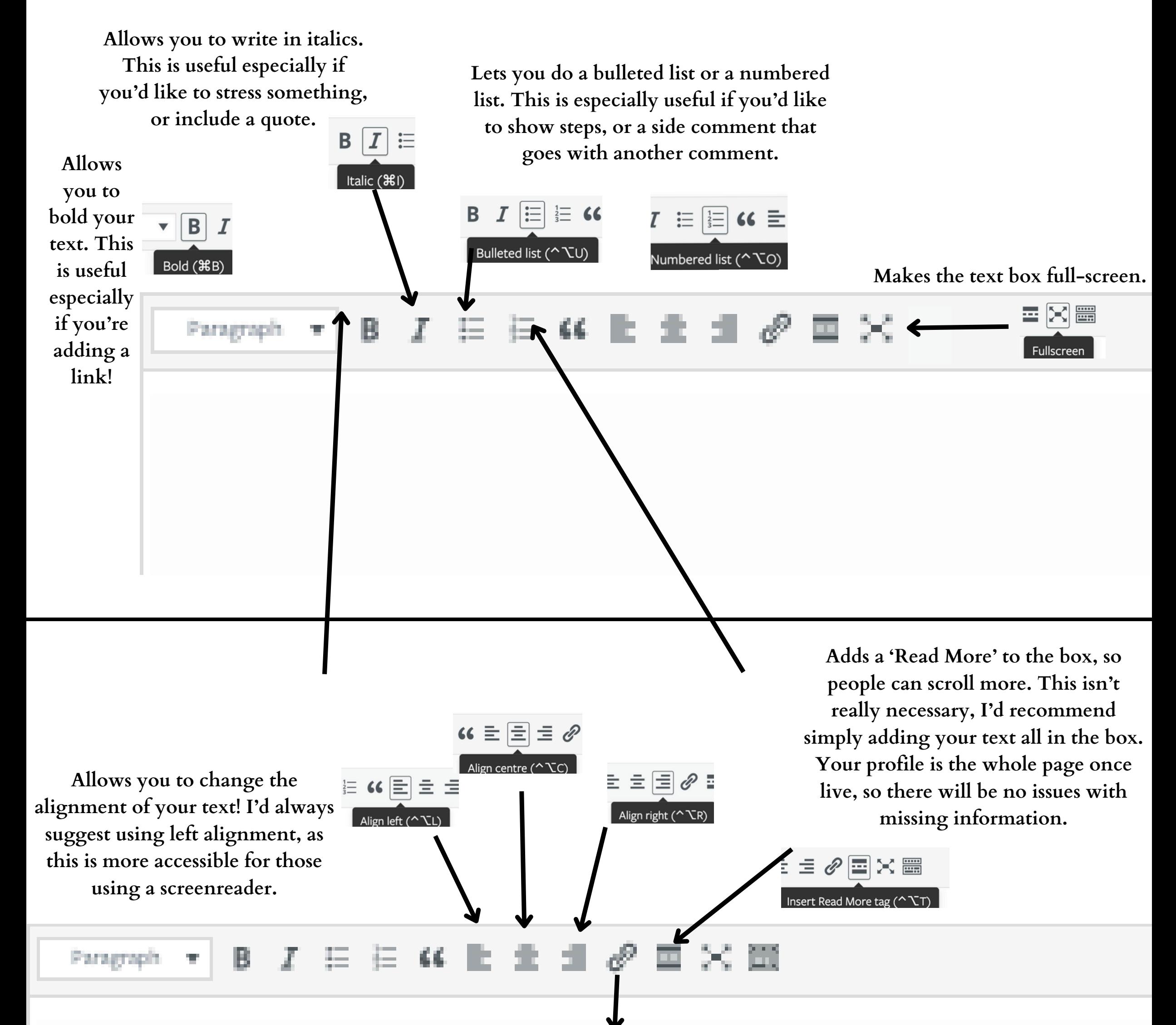

# **Building Your Profile**

Now it truly is just as simple as filling out each section. Selecting your services, and regions, typing in your bio... but just for your own knowledge, here is more clarity around the text box, or your biography.

# **Example Minister Profiles**

**OneSpirit** Interfaith Foundation

Ministry training

**Courses & Retreats** 

Our Ministers  $\vee$ Our Community  $\sim$ 

About us  $\sim$ 

Puppy

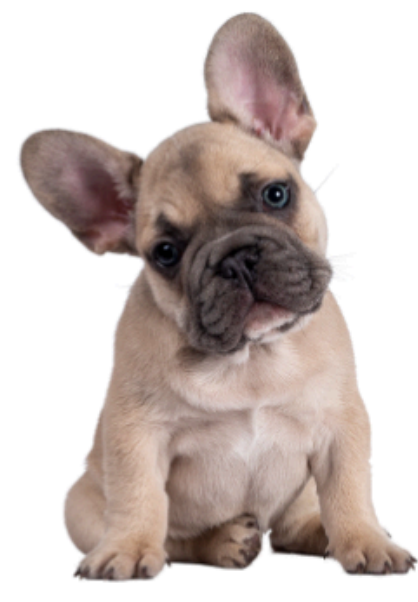

**BASED IN: Northern Ireland** 

ALSO SERVING: Connaught, Leinster, Munster, Remote

**SERVICES:** Ceremonies & Rituals, Spiritual Counselling/Accompaniment, Supervision, Coaching, Health/Healing/Wellness (Reiki, massage, etc.)

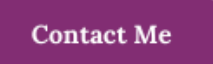

**Puppy Faith** 

"Do not feel lonely, the entire universe is inside you."  $-$  Rumi

Hello there! My passion for exploring the diverse world we live in, with its remarkable blend of cultures, people and faiths, has fueled my journey as an interfaith minister. And what a journey it has been! After being ordained from OneSpirit, I am truly elated to be in a position to serve and celebrate this diversity.

I wholeheartedly embrace each opportunity to connect and share my expertise, no matter the location. If you're seeking my assistance, I would be delighted to drive to wherever you are. In addition, for convenience and accessibility, I do offer certain services online as well.

I look forward to joining hands with you in embracing the beauty and wisdom found in our world's wondrous tapestry of spiritual traditions. Let's walk this path together!

Learn more about me here: Instagram

**A profile with basic information, a personalised quote, and a link to an external social media profile**

OneSpirit Interfaith Foundation

Ministry training **Courses & Retreats** 

Our Ministers  $\vee$ **Our Community** 

About us

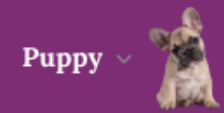

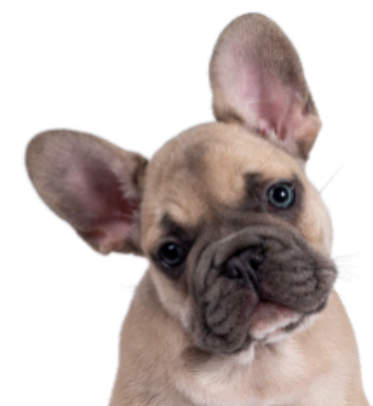

### **Puppy Faith**

"Do not feel lonely, the entire universe is inside you." — Rumi

Hello there! My passion for exploring the diverse world we live in, with its remarkable blend of cultures, people and faiths, has fueled my journey as an interfaith minister. And what a journey it has been! After being ordained from OneSpirit, I am truly elated to be in a position to serve and celebrate this diversity.

I wholeheartedly embrace each opportunity to connect and share my expertise, no matter the location. If you're seeking my assistance, I would be delighted to drive to wherever you are. In addition, for convenience and accessibility, I do offer certain services online as well.

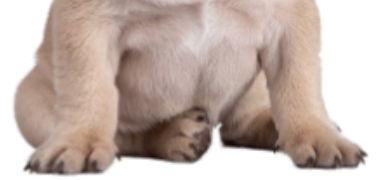

I look forward to joining hands with you in embracing the beauty and wisdom found in our world's wondrous tapestry of spiritual traditions. Let's walk this path together!

Learn more about me here: Instagram

**BASED IN: Northern Ireland** 

ALSO SERVING: Connaught, Leinster, Munster, Remote

SERVICES: Ceremonies & Rituals, Spiritual Counselling/Accompaniment, Supervision, Coaching, Health/Healing/Wellness (Reiki, massage, etc.)

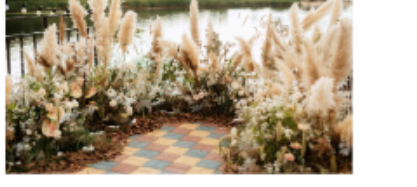

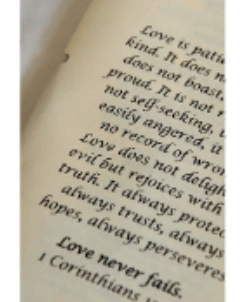

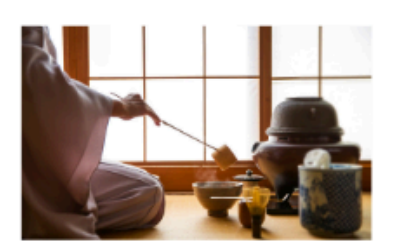

**TESTIMONIALS** 

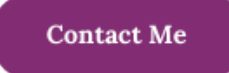

"Puppy exuded such warmth and kindness, truly making us feel like the day and ceremony were exclusively crafted for us. Every shared moment with Puppy was nothing short of delightful. We absolutely adored the experience!" ~ Other Puppy & Other Puppies Husband

**A profile with testimonials and additional images**